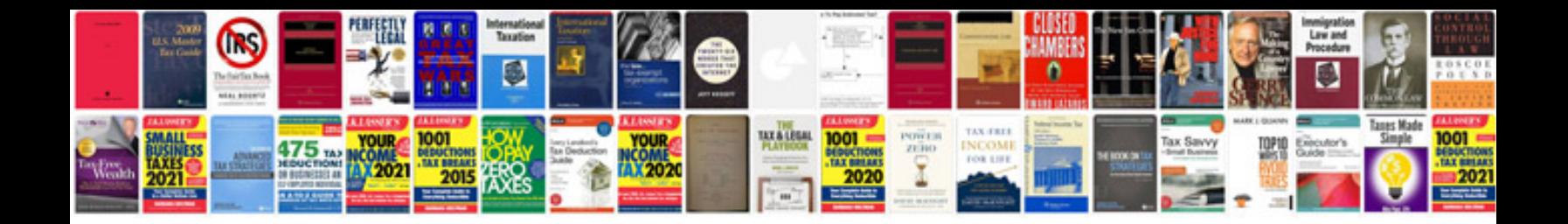

**Project initiation document template free**

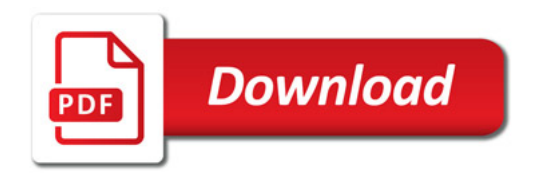

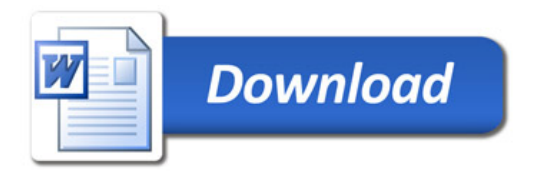